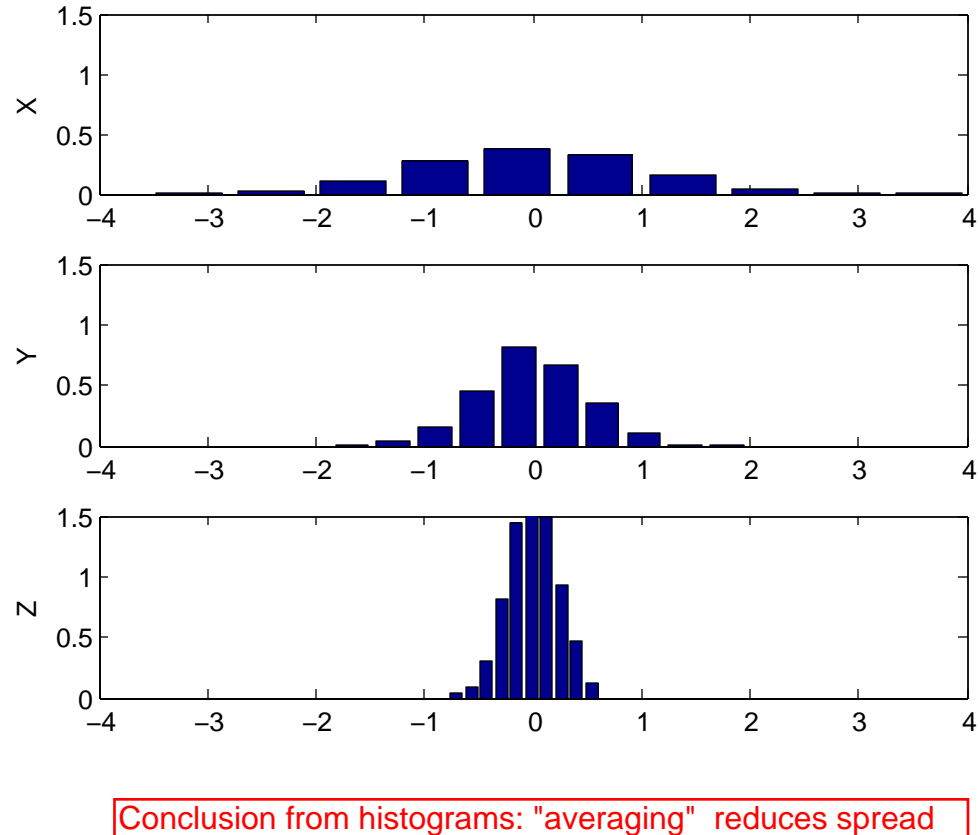

or variability, averaging over more samples makes greater reduction in spread / variability. Standard deviation or variance is a measure of this spread / variability. See quantitative argument next page. (All of this assumes that all samples are independent and unbiased.) Averaging over more samples = greater redundancy in LS language.

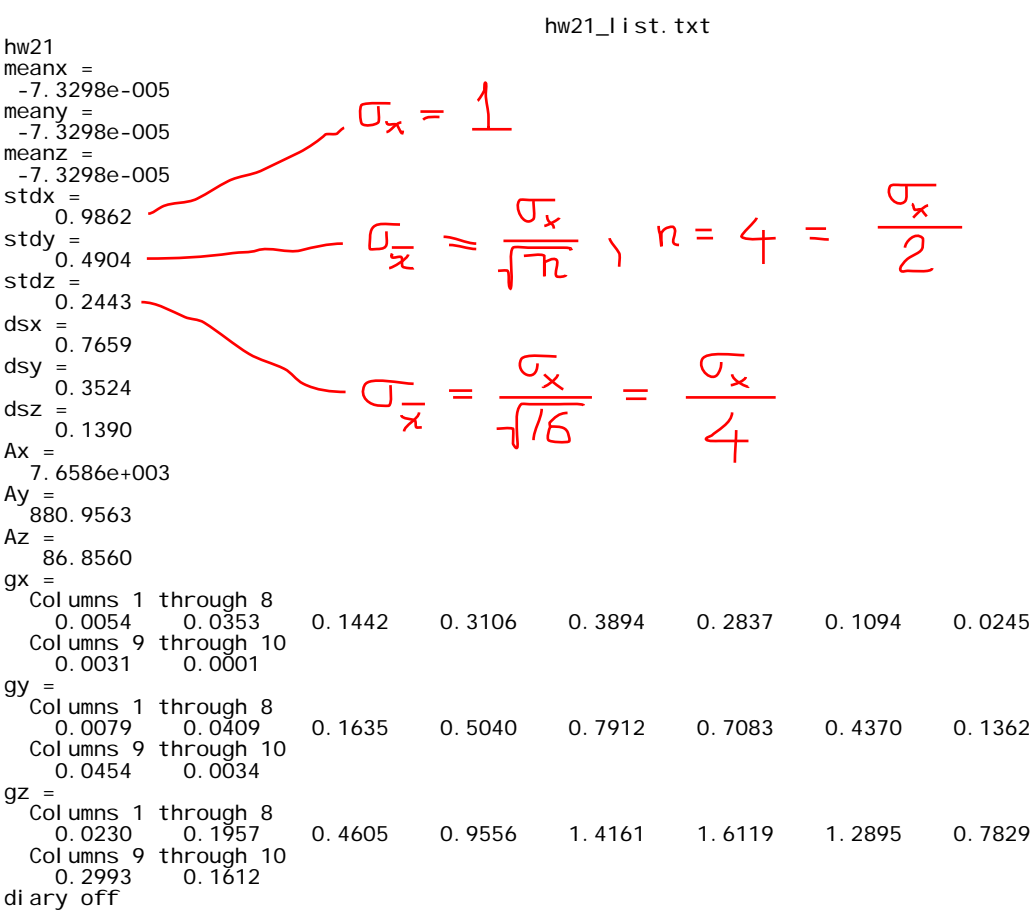

```
hw21.m
```

```
% hw21.m
x=random('norm',0,1,10000,1);
y=zeros(2500,1);
z=zeros(625,1);
m=0;
for i=1:2500
     sm=0;
    for k=1:4sm = sm + x(m+k); end;
 y(i)=sm/4;
 m=m+4;
    end
m=0;
for i=1:625
 sm=0;
 for k=1:16
        sm=sm + x(m+k); end;
 z(i)=sm/16;
 m=m+16;
    end
meanx=mean(x)
meany=mean(y)
meanz=mean(z)
stdx=std(x)
stdy=std(y)
stdz=std(z)
[hx,sx]=hist(x);
[hy,sy]=hist(y);
[hz,sz]=hist(z);
dsx=sx(2)-sx(1)
dsy=sy(2)-sy(1)
dsz=sz(2)-sz(1)
Ax=0;Ay=0;
Az=0;
for i=1:10 Ax=Ax + hx(i)*dsx;
 Ay=Ay + hy(i)*dsy;
 Az=Az + hz(i)*dsz;
    end
Ax
Ay
Az
gx=hx/Ax
gy=hy/Ay
gz=hz/Az
subplot(3,1,1);
bar(sx,gx);
ylabel('X');
axis([-4 4 0 1.5]);
subplot(3,1,2);
bar(sy,gy);
ylabel('Y');
axis([-4 4 0 1.5]);
subplot(3, 1, 3);
bar(sz,gz);
ylabel('Z');
axis([-4 4 0 1.5]);
```
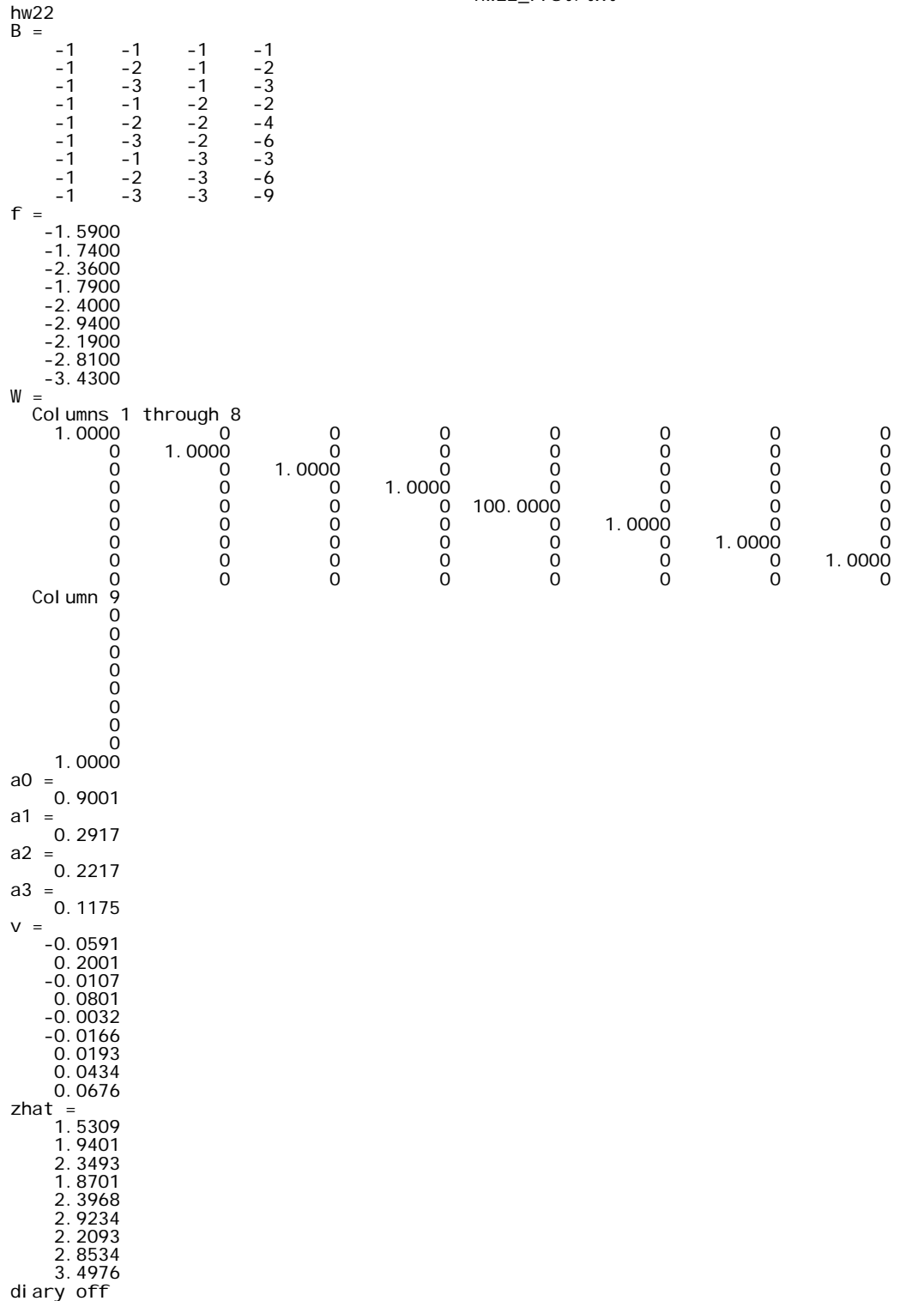

```
% hw22. m 29-sep-09
n = 9;n0=4;r=5;
u=4;
s0=0.1;
W = zeros(n, n);
W=zeros(n, n);<br>
for i=1: n<br>
W(i, i)=s0^2 / s(i)^2;<br>
end<br>
for i=1: n<br>
B(i, :)=[-1 -x(i) -y(i) -x(i)*y(i)];<br>
f(i)=-z(i);<br>
end
\mathsf{B}\overline{f}\dot{\text{W}}del = i nv(B' *\W*B) *B' *\W*f;<br>a0=del (1)<br>a1=del (2)<br>a2=del (3)<br>a3=del (4)<br>v=f - B*del
zhat=z+v
```
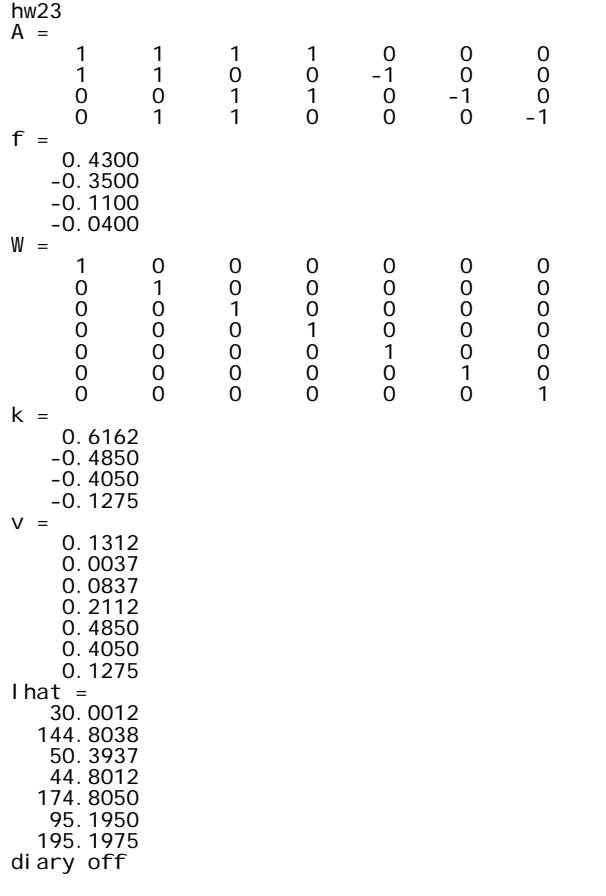

```
% hw23.m 29-sep-09
n=7;<br>n0=3;<br>r=4;<br>c=r;<br>l=[29.87; 144.80; 50.31; 44.59; 174.32; 94.79; 195.07];<br>s=0.5;<br>0=0.5;<br>W=ove(7).
SO=0. 5;<br>
W=eye(7);<br>
Q=W;<br>
A=[1 1 1 1 0 0 0;<br>
1 1 0 0 -1 0 0;<br>
0 0 1 1 0 -1 0;<br>
0 1 1 0 0 0 -1];<br>
d=[270; 0; 0; 0; 0];<br>
f=d - A*I;
 A<br>f<br>W
Qe=A*Q*A';<br>We=inv(Qe);<br>k=We*f<br>v=Q*A'*k<br>Ihat=I+v
```